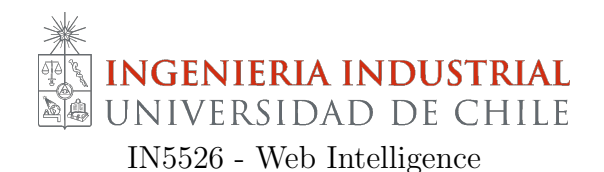

# Control 2

El siguiente control está pensado para una duración de 2:30 horas. Ponga de inmediato su nombre en las hojas de respuesta, si lo desea puede utilizar también las hojas de enunciado para responder.

#### Pregunta 1

- 1. (1 pto) Explicar en qué consiste la aplicación de neurociencia al estudio del comportamiento del usuario en la Web.
- 2. Suponga que tiene acceso a una base de datos de sesiones de navegación de un conjunto de usuarios junto a una base de datos de respuestas fisiológicas, entre las que se incluyen la posición ocular, la dilatación pupilar en el tiempo y el potencial eléctrico de la corteza cerebral medido con un electroencefalograma (EEG). Adem´as, considere que tiene acceso a un mapeo de los objetos presentes en los sitios Web donde ocurren las navegaciones, es decir, las coordenadas y tamaños de aquellos objetos.

Si no existe mayor información que la mencionada, explique:

- a (1 pto) ¿Cómo confeccionaría el vector de características?
- b (1 pto) Qué modelos utilizaría para generar posibles clasificaciones con respecto al comportamiento de los usuarios, detallando qu´e es necesario para cada modelo.
- c (1 pto)  $i$ Qué tipo de conclusiones se podrían obtener a partir de este estudio?
- 3. (1 pto) Si adem´as se entregan datos adicionales sobre el comportamiento del mouse, es decir, se conoce cuáles objetos específicamente fueron clickeados durante las sesiones. Para este caso, ¿qué información buscaría obtener y cuáles modelos utilizaría?
- 4. (1 pto) ¿Cu´ales complicaciones pueden surgir al utilizar este tipo de an´alisis en el estudio del comportamiento del usuario en la Web? ¿Cómo podría subsanar aquellas complicaciones?

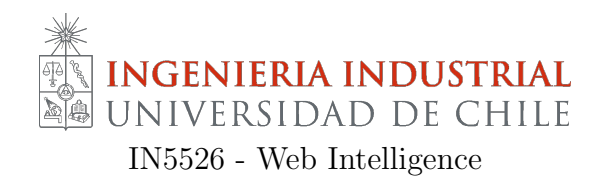

## Hoja Respuesta Pregunta 1

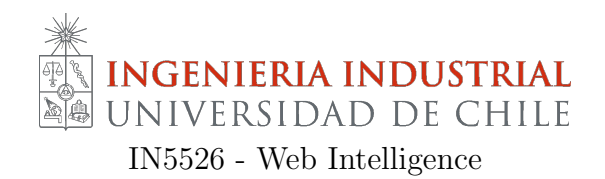

## Hoja Respuesta Pregunta 1

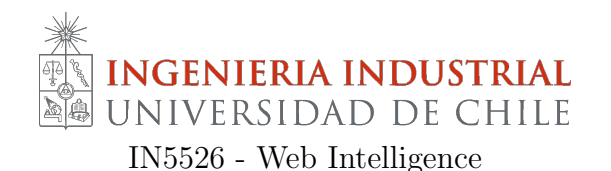

Pregunta 2

Profesores: Juan D. Velásquez Pablo Tapia Auxiliar: Gino Slanzi

Suponga que se desea realizar un ranking de popularidad de usuarios de Twitter, basado en los seguidores que tiene cada usuario. A modo de prueba se le entregan los siguientes datos sobre 5 usuarios de esa red social:

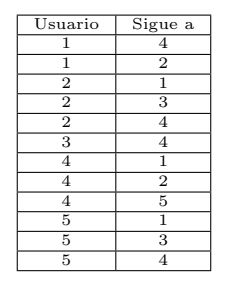

- 1. (0,5 pts) Represente los datos de la tabla en forma de grafo dirigido.
- 2. (2,5 pts) En base al grafo anterior, estime la popularidad de cada usuario mediante PageRank para tres iteraciones. Use la tabla presente en la hoja de respuesta.
- 3. (1 pto) Proponga al menos un método alternativo para evaluar la popularidad de los usuarios de Twitter.
- 4. (1 pto) Pruebe su m´etodo propuesto con los datos entregados y compare esos resultados con lo obtenido mediante PageRank. Comentar.
- 5. (1 pto) Explique las diferencias entre los algoritmos PageRank y la versión clásica de HITS.

$$
r_p^{(i+1)} = \frac{b}{N} + (1 - b) \sum_{\forall q, q \to p}^{I_p} \frac{r_q^{(i)}}{outdegree(q)}
$$
(1)

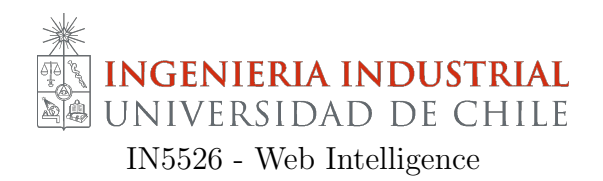

## Hoja Respuesta Pregunta 2

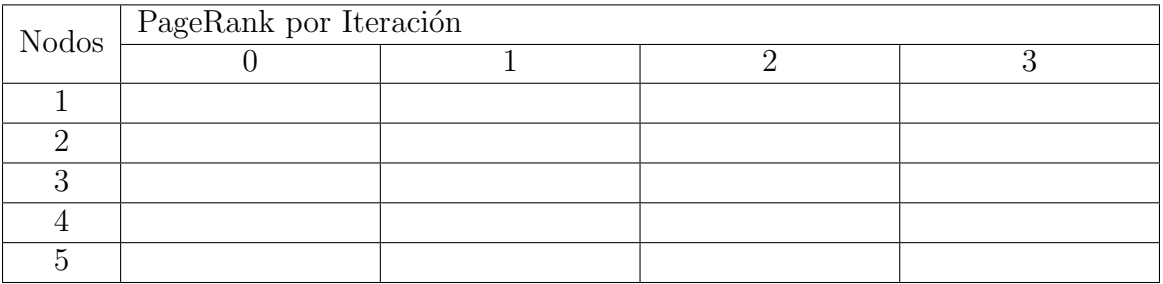

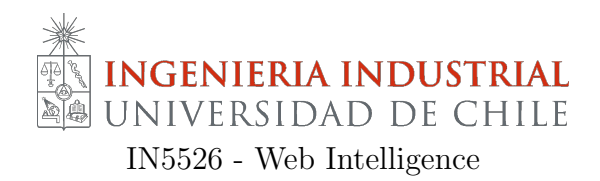

## Hoja Respuesta Pregunta 2

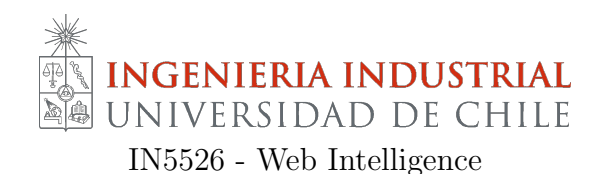

#### Pregunta 3

- 1. (1 pto) A partir de lo expuesto en el curso: De qué forma agrega valor en una empresa el Web Mining? De un ejemplo.
- 2. (1 pto) En el lenguaje del marketing digital, ¿Qué se define como conversión? De tres ejemplos.
- 3. (1 pto) Qué es el Web Usage Mining y como se puede aplicar para mejorar la usabilidad de un sitio web? De un ejemplo
- 4. (2 pts) Escriba en forma de pseudo código el procedimiento para realizar una sesionización de un archivo de weblogs. Considere que el weblog a procesar está compuesto por los siguientes campos.
- 5. (1 pto) Qué problema del procedimiento de reconstrucción de sesiones está relacionado con el Path Completion Heuristic? En qué consiste esta técnica? De un ejemplo ocupando un diagrama (grafo).

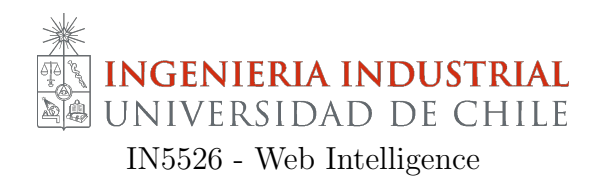

## Hoja Respuesta Pregunta 3

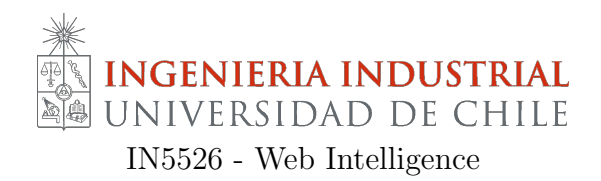

## Hoja Respuesta Pregunta 3